# **QGIS Application - Bug report #11726 Assertion failed in QgsSingleton**

*2014-11-25 04:48 AM - Martin Dobias*

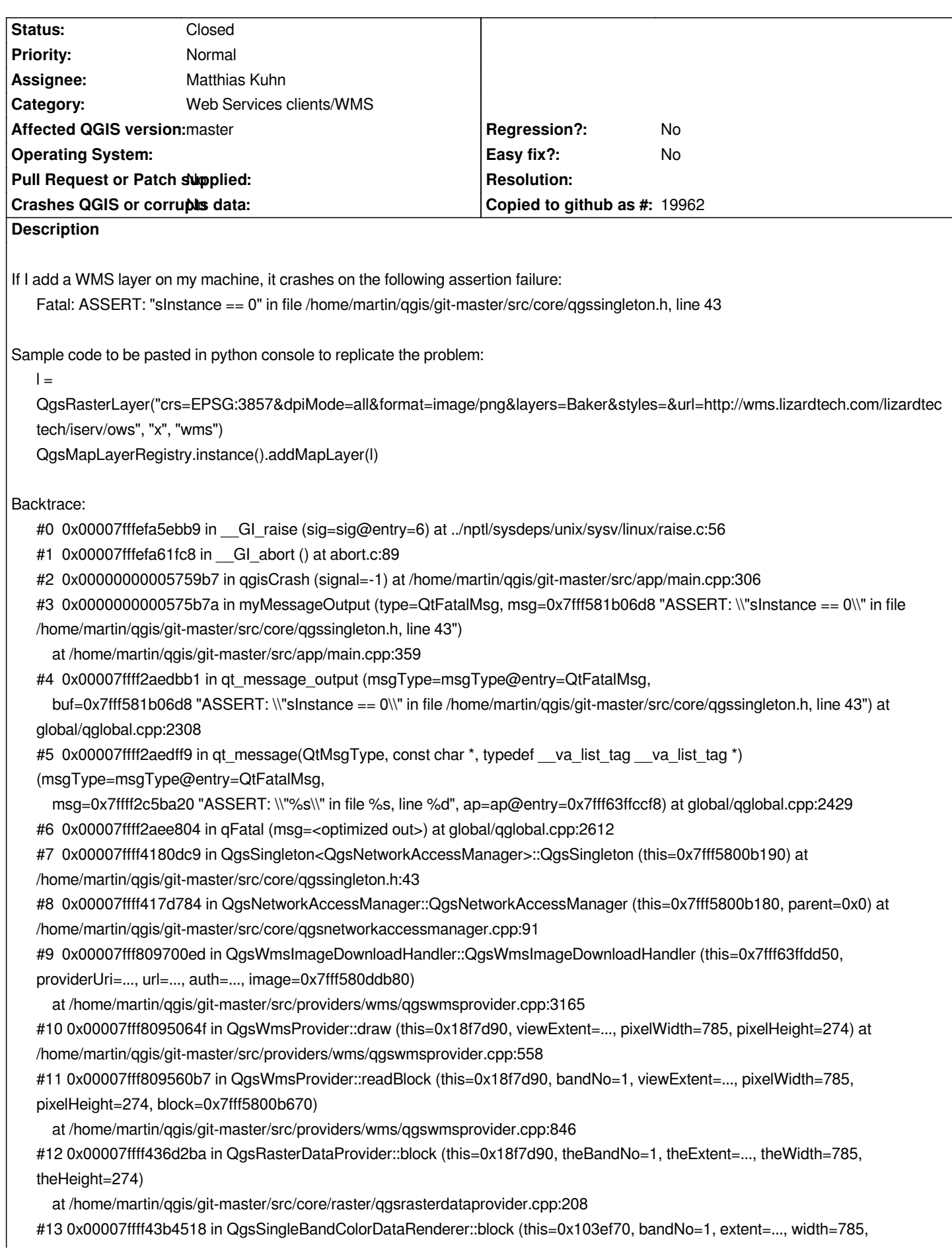

*height=274)*

 *at /home/martin/qgis/git-master/src/core/raster/qgssinglebandcolordatarenderer.cpp:67*

*#14 0x00007ffff43b79a5 in QgsBrightnessContrastFilter::block (this=0x198f730, bandNo=1, extent=..., width=785, height=274) at /home/martin/qgis/git-master/src/core/raster/qgsbrightnesscontrastfilter.cpp:125*

*#15 0x00007ffff43b8c41 in QgsHueSaturationFilter::block (this=0x131cf00, bandNo=1, extent=..., width=785, height=274) at /home/martin/qgis/git-master/src/core/raster/qgshuesaturationfilter.cpp:131*

*#16 0x00007ffff43a7073 in QgsRasterResampleFilter::block (this=0x12373b0, bandNo=1, extent=..., width=785, height=274) at /home/martin/qgis/git-master/src/core/raster/qgsrasterresamplefilter.cpp:170*

*#17 0x00007ffff43769c4 in QgsRasterProjector::block (this=0x122d9c0, bandNo=1, extent=..., width=785, height=274) at /home/martin/qgis/git-master/src/core/raster/qgsrasterprojector.cpp:780*

*#18 0x00007ffff4383fc3 in QgsRasterIterator::readNextRasterPart (this=0x7fff63ffead0, bandNumber=1,*

*nCols=@0x7fff63ffe9bc: 785, nRows=@0x7fff63ffe9c0: 274, block=0x7fff63ffe9f0,* 

 *topLeftCol=@0x7fff63ffe9c4: 0, topLeftRow=@0x7fff63ffe9c8: 0) at*

*/home/martin/qgis/git-master/src/core/raster/qgsrasteriterator.cpp:96*

*#19 0x00007ffff439cbdb in QgsRasterDrawer::draw (this=0x7fff63ffeaa0, p=0x1fdb4d0, viewPort=0x4877450,*

*theQgsMapToPixel=0x182cee0)*

 *at /home/martin/qgis/git-master/src/core/raster/qgsrasterdrawer.cpp:59*

*#20 0x00007ffff4392c82 in QgsRasterLayerRenderer::render (this=0x14814e0) at*

*/home/martin/qgis/git-master/src/core/raster/qgsrasterlayerrenderer.cpp:199*

*#21 0x00007ffff4171b36 in QgsMapRendererParallelJob::renderLayerStatic (job=...) at*

*/home/martin/qgis/git-master/src/core/qgsmaprendererparalleljob.cpp:215*

*#22 0x00007ffff41731ec in QtConcurrent::FunctionWrapper1<void, LayerRenderJob&>::operator() (this=0x11b5a38, u=...) at /usr/include/qt4/QtCore/qtconcurrentfunctionwrappers.h:86*

*#23 0x00007ffff4172f54 in QtConcurrent::MapKernel<QList<LayerRenderJob>::iterator, QtConcurrent::FunctionWrapper1<void, LayerRenderJob&> >::runIteration (this=0x11b5a00, it=...)*

 *at /usr/include/qt4/QtCore/qtconcurrentmapkernel.h:73*

*#24 0x00007ffff4172fd9 in QtConcurrent::MapKernel<QList<LayerRenderJob>::iterator, QtConcurrent::FunctionWrapper1<void, LayerRenderJob&> >::runIterations (this=0x11b5a00,* 

 *sequenceBeginIterator=..., beginIndex=0, endIndex=1) at /usr/include/qt4/QtCore/qtconcurrentmapkernel.h:82*

*#25 0x00007ffff417344b in QtConcurrent::IterateKernel<QList<LayerRenderJob>::iterator, void>::forThreadFunction (this=0x11b5a00) at /usr/include/qt4/QtCore/qtconcurrentiteratekernel.h:263*

*#26 0x00007ffff4173156 in QtConcurrent::IterateKernel<QList<LayerRenderJob>::iterator, void>::threadFunction*

*(this=0x11b5a00) at /usr/include/qt4/QtCore/qtconcurrentiteratekernel.h:225*

*#27 0x00007ffff2aea005 in QtConcurrent::ThreadEngineBase::run (this=0x11b5a40) at*

*concurrent/qtconcurrentthreadengine.cpp:264*

*#28 0x00007ffff2aebfee in QThreadPoolThread::run (this=0x7fff6400b180) at concurrent/qthreadpool.cpp:108*

*#29 0x00007ffff2af832f in QThreadPrivate::start (arg=0x7fff6400b180) at thread/qthread\_unix.cpp:349*

*#30 0x00007fffeceb9182 in start\_thread (arg=0x7fff63fff700) at pthread\_create.c:312*

*#31 0x00007fffefb22fbd in clone () at ../sysdeps/unix/sysv/linux/x86\_64/clone.S:111*

# **Associated revisions**

**Revision f2332258 - 2014-11-25 02:30 PM - Matthias Kuhn**

*Don't enforce singleton behavior with Q\_ASSERT*

*Fix #11726*

**History #1 - 2014-11-25 04:53 AM - Matthias Kuhn** *The assert could be removed to allow also the multiple instantiation of objects that support the singleton pattern. And I think I'll remove it because for certain classes that seems to be required (and e.g. helps in testing). But is it not possible to use the singleton instance for the wms download handler?*

### **#2 - 2014-11-25 05:12 AM - Martin Dobias**

*The WMS download handler cannot use the default QgsNetworkAccessManager because that will not work across threads (the singleton can handle only requests from the main thread). My bad for changing NAM from singleton to not-just-singleton without documenting that properly in doxygen :-/*

#### **#3 - 2014-11-25 05:24 AM - Matthias Kuhn**

*Hmmm... quick local tests suggest that it works...*

# **#4 - 2014-11-25 05:29 AM - Matthias Kuhn**

*But documentation says its dangerous...*

## **#5 - 2014-11-25 05:30 AM - Matthias Kuhn**

*- Status changed from Feedback to Closed*

*Fixed in changeset commit:"f2332258c923a43f29993c9ae3d4ef77aa4a8b8f".*